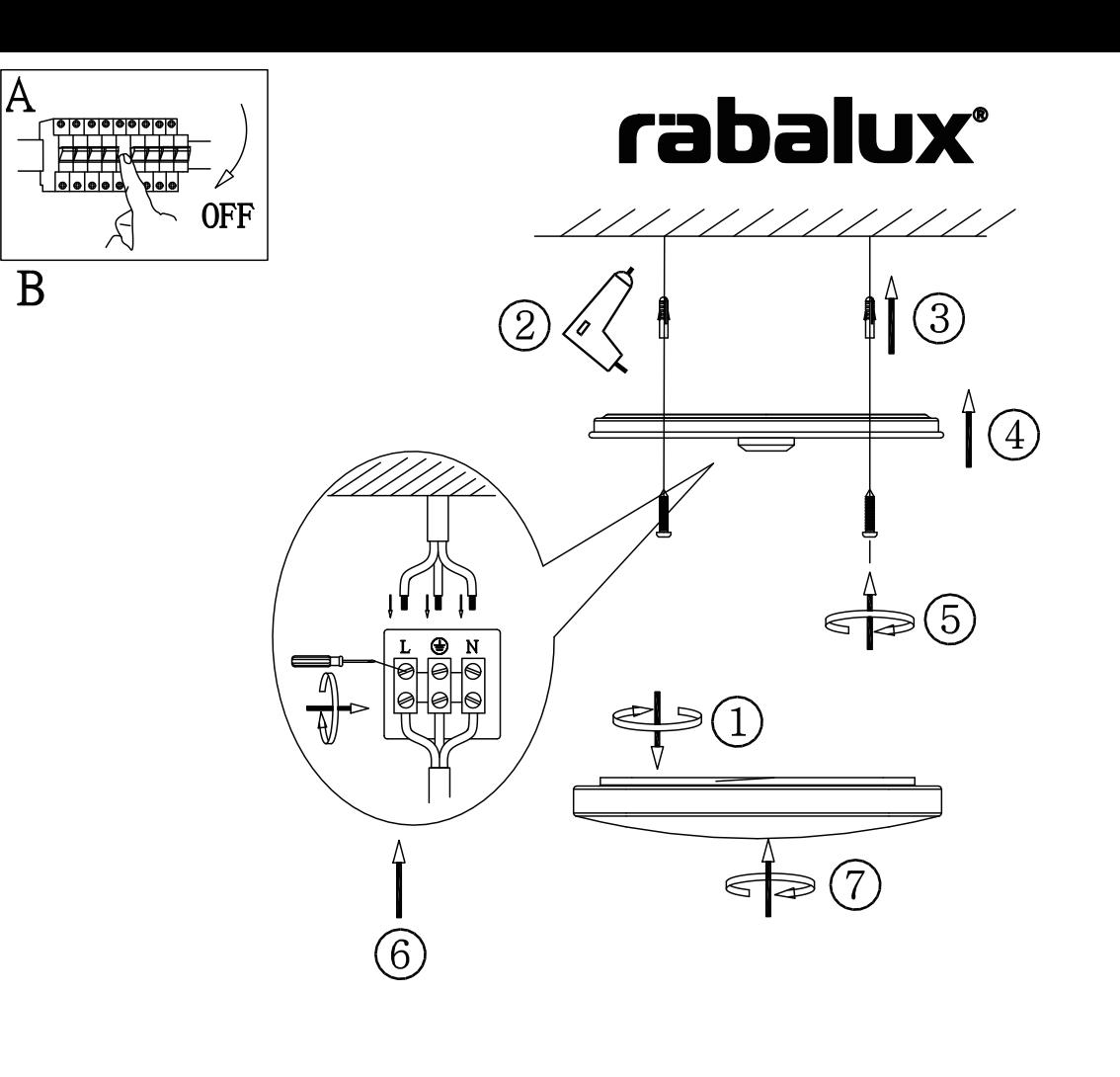

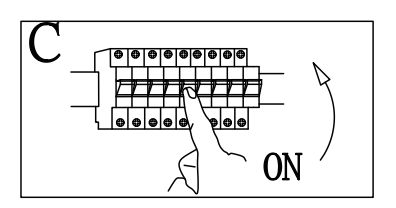

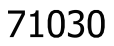

## 1.Bluetooth

Open bluetooth, find the "iLink" and connect it successfully, then can be control the speaker/music.

## 2.iLink App

Download the "iLink" APP,connect the bluetooth,then enter the operation page (can be control the Lamp,Color temperature and Profiles except Music)

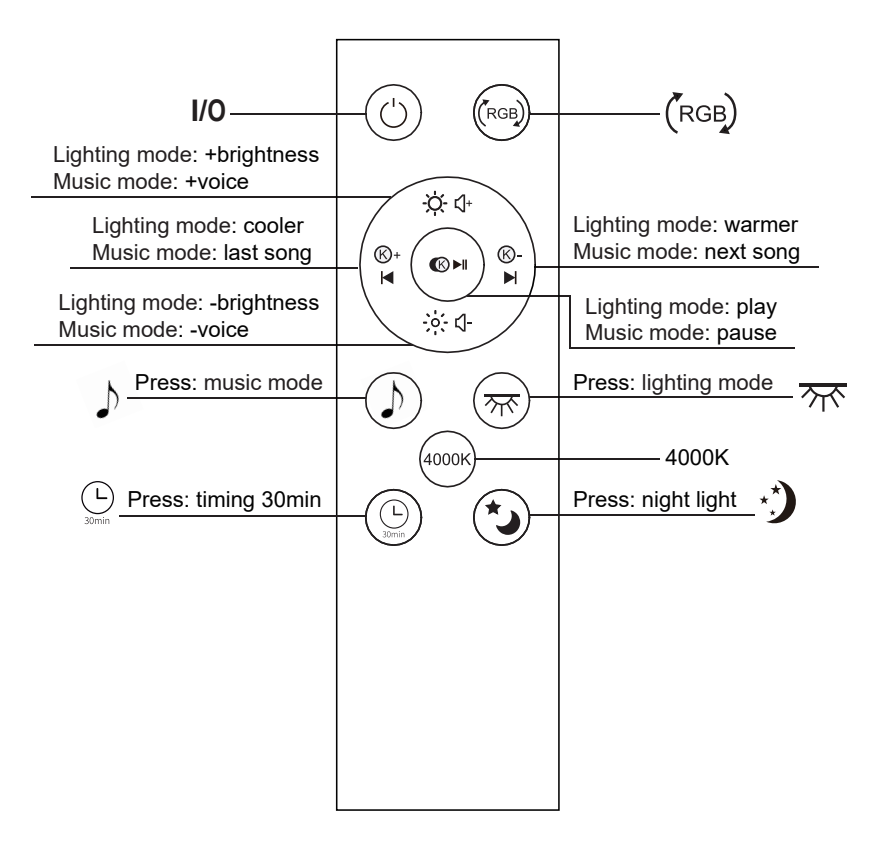